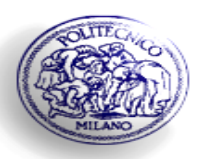

POLITECNICO DI MILANO Dipartimento di Elettronica e Informazione (DEI)

## **Routing nelle reti a pacchetto**

#### INFRASTRUTTURE E PROTOCOLLI PER INTERNET

*Lucidi delle lezioni Lucidi delle lezioni*

Simone Redana *E-mail: redana@elet.polimi.it*

# **Routing**

- <sup>Q</sup> L'instradamento è alla base della funzionalità di rete implementata dalle entità di livello 3 (OSI) dei nodi
- consente a due nodi A e B, non collegati direttamente, di comunicare tra loro mediante la collaborazione di altri nodi posti su un cammino nella rete che connette A e B

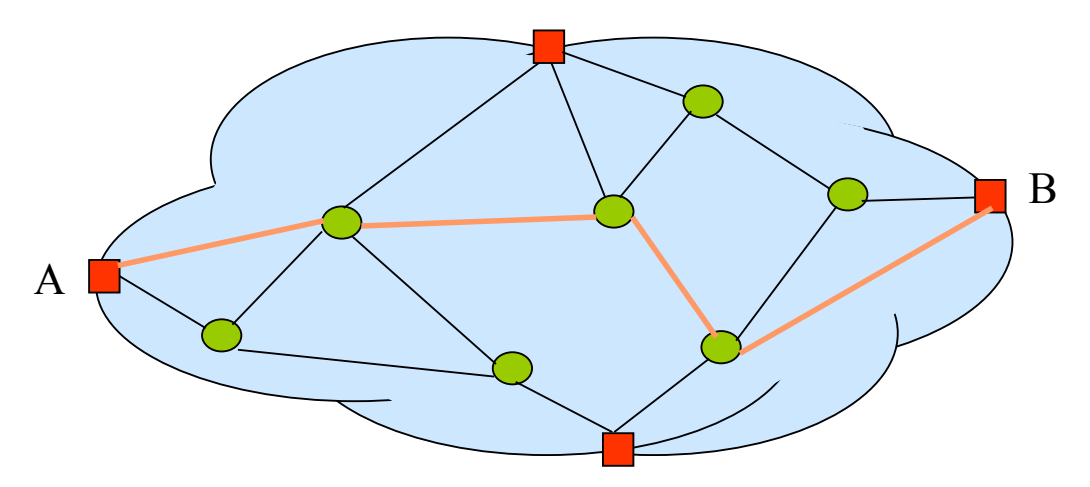

# **Routing**

- <sup>Q</sup> Le entità di livello 3 sul cammino basano la commutazione (forwarding) verso il SAP d'uscita sulla base di un indirizzo o di una etichetta posta sul pacchetto
- La corrispondenza tra indirizzo e SAP d'uscita è mantenuta dal nodo in una tabella di routing

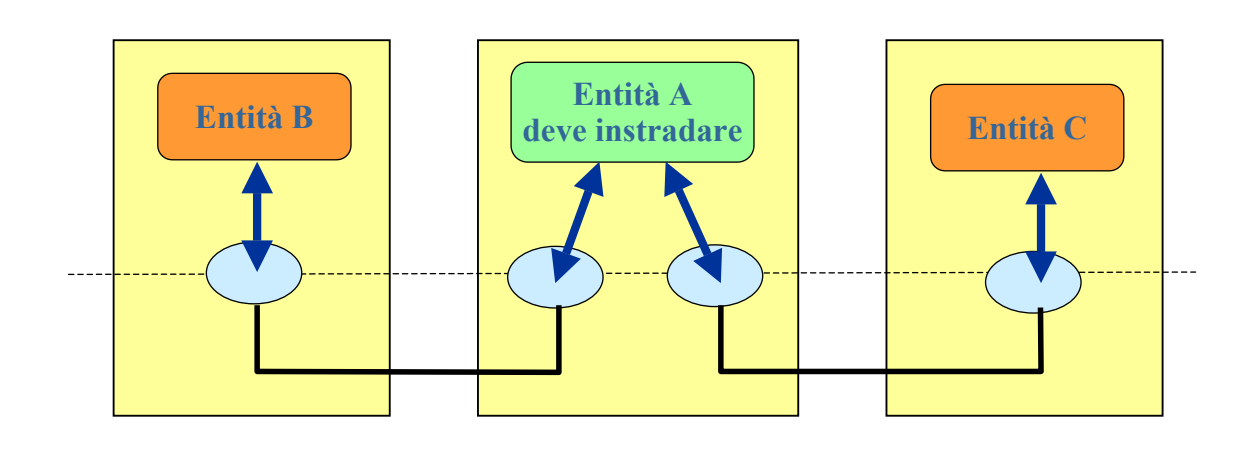

## **Routing**

- La politica di routing è quella che definisce i criteri di scelta del cammino nella rete per i pacchetti che viaggiano tra un nodo di ingresso ed uno di uscita
- e dunque quella che costruisce le tabelle di routing che vengono usate dai nodi per effettuare il forwarding
- il tipo di rete (datagram, circuito virtuale) determina il tipo di tabelle da utilizzare e i gradi di libertà della politica di routing nella scelta dei cammini

## **Routing e capacità**

- Nelle reti broadcast non vi sono nodi che effettuano instradamento ed il mezzo condiviso può essere usato a turno
- <sup>Q</sup> Il risultato è che il traffico massimo che può essere smaltito dalla rete (capacità) è al più pari alla capacità del canale
- D Nelle reti magliate la trasmissione di un pacchetto non occupa tutte le risorse di rete e più canali e cammini possono essere usati in parallelo
- E' facile comprendere come in questo caso la politica di instradamento abbia un forte impatto sul traffico smaltibile dalla rete

## **Routing e capacità**

- Ad esempio:
	- ◆ se il traffico viene fatto passare da pochi cammini nella rete il traffico massimo sarà basso

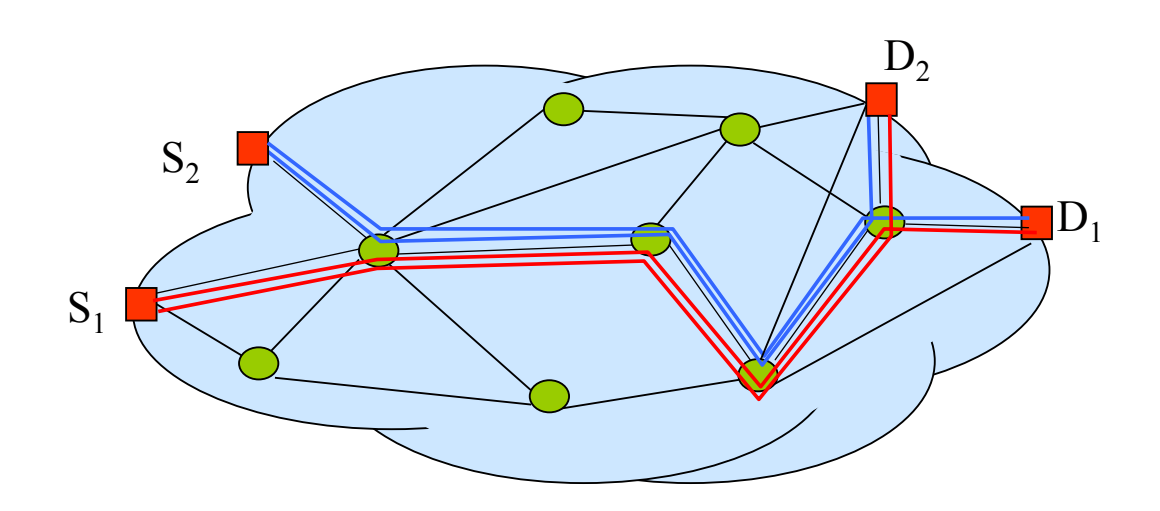

## **Routing e capacità**

- Ad esempio:
	- ◆ se invece si usano molti cammini ripartendo il carico il massimo traffico sarà elevato

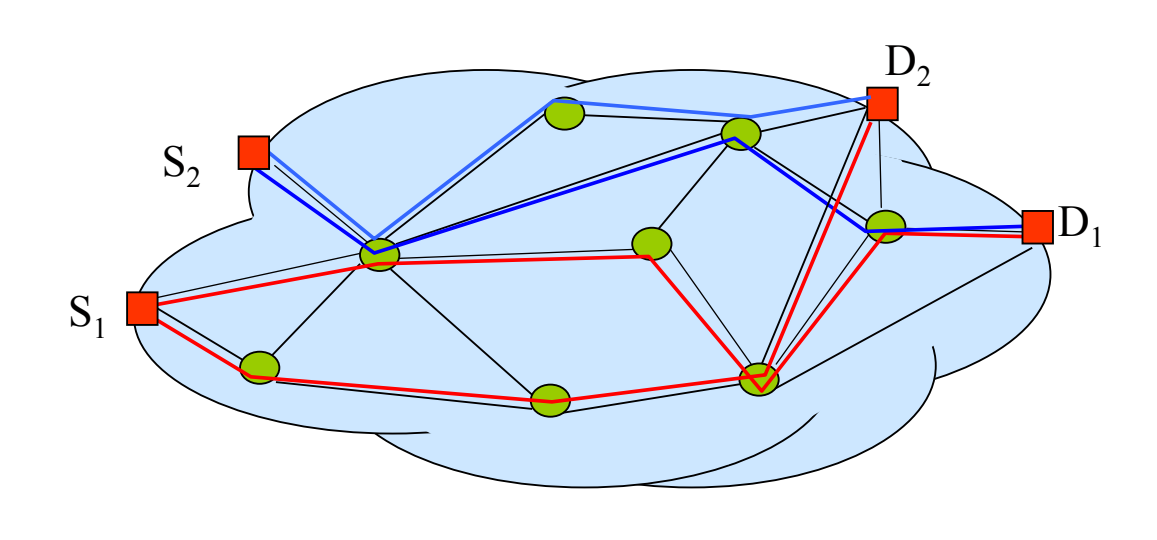

## **Cammini minimi**

- Il criterio più comunemente usato nelle reti dati è basato sul calcolo dei cammini minimi sul grafo nel quale ad ogni arco è associato un peso
- niatti, molte politiche di instradamento di Internet, come si vedrà in seguito, instradano tutto il flusso tra una sorgente ed una destinazione sul cammino minimo calcolato utilizzando opportuni pesi degli archi
- <sup>Q</sup> dato un grafo e dei pesi associati agli archi il calcolo del cammino minimo si può ottenere con algoritmi di complessità polinomiale nel numero di nodi.

## **Richiami sui Grafi**

- $\blacksquare$  digrafo  $G(N,A)$ 
	- $\bullet$  N nodi
	- X A={(i,j), i∈N, j∈N} archi (coppia ordinata di nodi)
- percorso:  $(n_1, n_2, ..., n_l)$  insieme di nodi con  $(n_i, n_{i+1}) \in A$
- cammino: percorso senza nodi ripetuti
- ciclo: percorso con  $n_1$ = n
- digrafo connesso: per ogni coppia i e j esiste almeno un cammino da i a j
- **u** digrafo pesato: d<sub>ii</sub> peso associato all'arco (i,j) ∈A
- **I** lunghezza di un cammino  $(n_1, n_2, ..., n_l)$ :

 $d_{n1, n2}$ +  $d_{n2, n3}$ + ... + $d_{n(l-1), n1}$ 

#### **Problema del cammino minimo**

- $\blacksquare$  dato un digrafo G(N,A) e due nodi i e j, trovare il cammino di lunghezza minima tra tutti quelli che consentono di andare i a j
- il problema è di complessità polinomiale
- **proprietà: se il nodo k è attraversato dal** cammino minimo da i a j, il sotto-cammino fino a k è anch'esso minimo

## **Algoritmi di Bellman-Ford**

- **potesi:** 
	- $\bullet$  pesi sia positivi che negativi
	- $\bullet$  non esiste alcun ciclo di lunghezza negativa
- Scopo:
	- $\triangle$  trovare i cammini minimi tra un nodo (sorgente) e tutti gli altri nodi, oppure
	- ◆ trovare i cammini minimi da tutti i nodi ad un nodo (destinazione)

## **Algoritmi di Bellman-Ford**

- **N** Variabili aggiornate nelle iterazioni:
	- $\triangleleft D_i^{(h)}$ lunghezza del cammino minimo tra il nodo 1 (sorgente) e il nodo i composto da un numero di archi ≤ h
- Valori iniziali:

$$
D_1^{(h)} = 0 \qquad \forall h
$$
  

$$
D_i^{(0)} = \infty \qquad \forall i \neq 1
$$

**Iterazioni:** 

$$
D_i^{(h+1)} = \min \bigg[ D_i^{(h)}, \min_j \big( D_j^{(h)} + d_{ji} \big) \bigg]
$$

l'algoritmo termina in N-1 passi

#### **Algoritmi di Bellman-Ford in forma distribuita**

- Si dimostra che l'algoritmo converge in un numero finito di passi anche nel caso in cui viene implementato in modo distribuito
- <sup>Q</sup> Periodicamente i nodi inviano l'ultima stima del cammino minimo ai vicini e aggiornano la propria stima secondo il criterio delle iterazioni

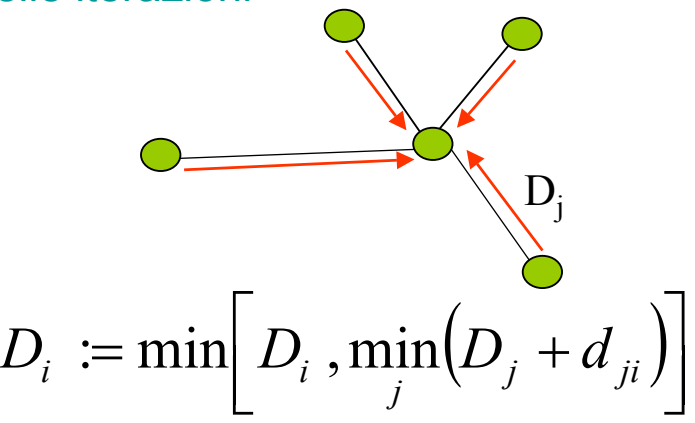

#### **Algoritmi di Bellman-Ford in pratica**

- Per poter applicare praticamente l'algoritmo (e saper fare gli algoritmi) si può procedere in questo modo:
- Si usano delle etichette per i nodi (n, L) dove n indica il primo nodo sul cammino minimo ed L la sua lunghezza
- Le etichette vengono aggiornate guardando le etichette dei vicini (l'ordine non conta grazie alla proprietà dell'algoritmo distribuito)
- Quando le etichette non cambiano più si ricostruisce l'albero dei cammini minimi ripercorrendo le etichette

## **Esempio: Bellman-Ford**

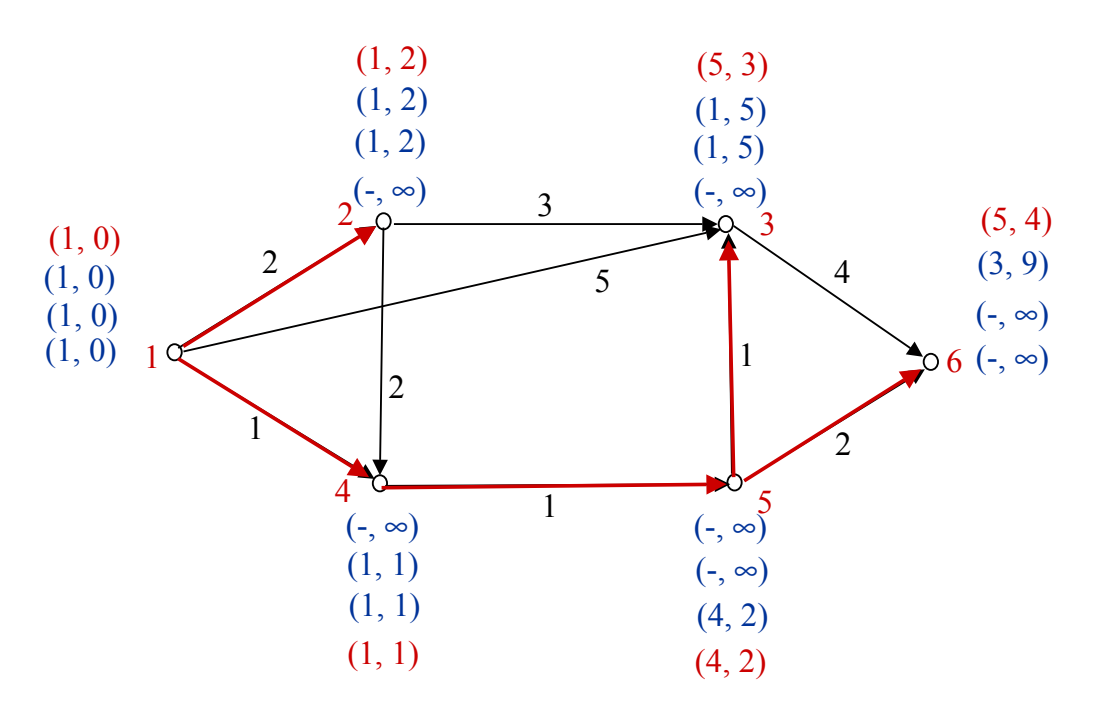

## **Algoritmi di Dijkstra**

- **potesi:** 
	- $\triangle$  archi con pesi positivi
- Scopo:
	- X trovare il cammini tra un nodo 1 (sorgente) e tutti gli altri nodi
- Valori iniziali:

$$
P = \{1\},
$$
  
\n
$$
D_1 = 0, \quad D_j^{(0)} = d_{1j} \quad \forall j \neq 1
$$

◆ si assume d<sub>ij</sub>=∞ se l'arco tra i e j non esiste

# **Algoritmi di Dijkstra**

**Iterazioni:** 

1. trova  $i \in (N-P)$  tale che :

$$
D_i = \min_{j \in (N-P)} D_j
$$

e poni

 $P: = P \cup \{i\}$ . Se  $P = N$ , allora STOP. 2. per tutti  $j \in (N-P)$  poni :

$$
D_j = \min \Bigl[ D_j, \min_k \Bigl( D_k + d_{kj} \Bigr) \Bigr]
$$

3. vai allo step1.

## **Algoritmi: complessità**

- L'algoritmo di Bellman-Ford ha una complessità:
	- $\triangle$  N-1 iterazioni
	- $\triangle$  N-1 nodi per iterazione
	- ◆ N-1 confronti per nodo
		- $\star$  Complessità: O(N<sup>3</sup>)
- L'algoritmo di Dijkstra ha una complessità:
	- $\triangle$  N-1 iterazioni
	- $\bullet$  in media N operazioni per iterazioni
		- $\leftarrow$  Complessità: O(N<sup>2</sup>)
- **L'algoritmo di Dijkstra è in generale più** conveniente

# **Algoritmi di Dijkstra in pratica**

- Si applica lo stesso criterio di Bellman-Ford
- L'unica differenza consiste nella distinzione tra etichette temporanee e permanenti
- <sup>Q</sup> all'inizio l'unica etichetta permanente è quella della sorgente
- ad ogni iterazione l'etichetta temporanea con la lunghezza più corta diventa permanente

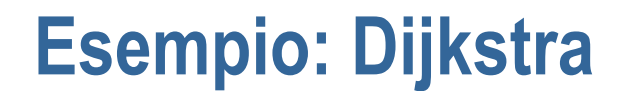

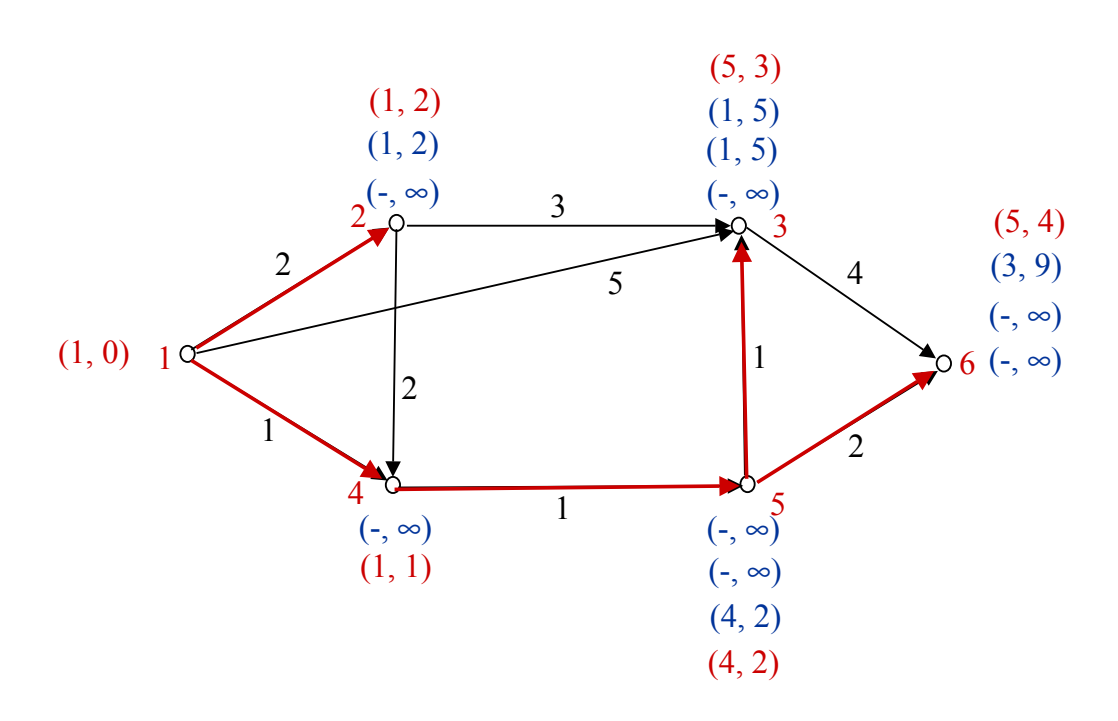

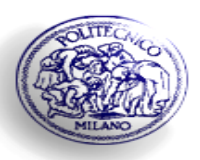

POLITECNICO DI MILANO Dipartimento di Elettronica e Informazione (DEI)

## **Protocolli di routing IP**

## INFRASTRUTTURE E PROTOCOLLI PER INTERNET

*Lucidi delle lezioni Lucidi delle lezioni*

Simone Redana *E-mail: redana@elet.polimi.it*

## **Protocolli di Routing**

- ◆ Con questo nome si indicano in genere due diverse funzionalità, anche se legate fra loro
	- · lo scambio fra i router di informazioni di raggiungibilità
	- $\rightarrow$  la costruzione delle tabelle di routing

X formalmente il protocollo è solo la parte che descrive lo scambio di messaggi tra i router Xin realtà questo scambio è poi strettamente legato al modo con cui sono calcolate le tabelle di routing

## **Tabelle di Routing IP**

- Le Tabelle di Routing IP sono costituite da un elenco di route
- **Q** Ogni route comprende:
	- $\triangle$  rete di destinazione
	- $\triangle$  netmask
	- $\triangle$  first hop
- **quindi il forwarding è fatto in generale** 
	- $\bullet$  sulla base del solo indirizzo di destinazione
	- $\bullet$  su un solo cammino
	- $\bullet$  indicando solo il primo router sul cammino

# **Routing IP**

- Il principio su cui si basa il routing IP è molto semplice
	- ◆ inviare i pacchetti sul cammino minimo verso la destinazione
	- $\bullet$  la metrica su cui si calcolano i cammini minimi è generale
	- $\bullet$  il calcolo avviene in modo distribuito dai router mediante uno scambio di informazioni con gli altri router
	- ◆ nella tabella viene indicato solo il primo router sul cammino grazie alla proprietà secondo la quale anche i sotto-cammini di un cammino minimo sono minimi

## **Protocolli di Routing**

◆ Per gestire lo scambio di informazioni tra i router ed eseguire il calcolo del cammino minimo esistono due grandi famiglie di protocolli

**→ Distance Vector** 

 $\rightarrow$  Link State

#### **Distance Vector**

- X l'informazione sulla raggiungibilità è costituita dal Distance Vector : [indirizzo, distanza]
	- · la distanza è una stima che il nodo possiede
- ◆ Il DV è inviato ai soli nodi adiacenti
- $\triangle$  la stima delle distanze avviene tramite Bellman-Ford distribuito

## **Distance Vector 2**

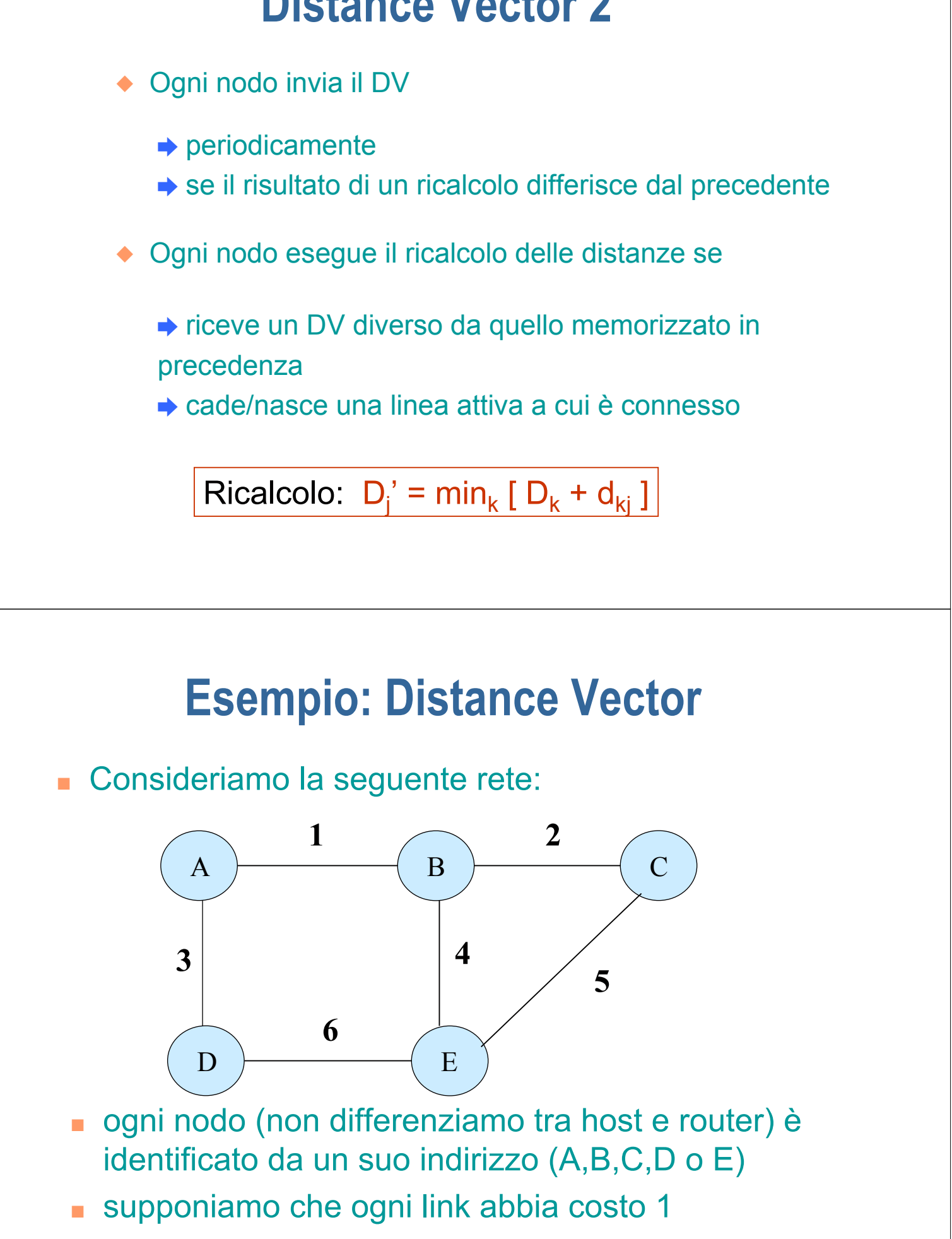

<sup>Q</sup> inizializiamo la rete attivando tutti i nodi contemporaneamente

) procedura cold start

- ogni nodo ha delle informazioni iniziali permanenti (*conoscenze locali*), in particolare conosce il suo indirizzo e a quali link è direttamente connesso, non conosce gli altri nodi nella rete
- nizialmente le tabelle di routing contengono solo la entry del nodo, per esempio il nodo A

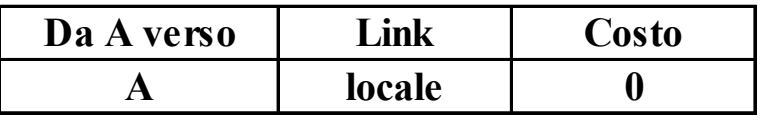

## **Esempio: Distance Vector**

■ da questa tabella il nodo A estrae il Distance Vector  $A=0$ 

e lo trasmette a tutti i vicini, cioè su tutti i link locali

- B e D ricevono l'informazione e allargano le loro conoscenze locali,
- Il nodo B, dopo aver ricevuto il Distance Vector, aggiorna la distanza aggiungendo il costo del link locale trasformando il messaggio in A=1, lo confronta con le informazioni nella sua tabella di routing e vede che il nodo A non è conosciuto

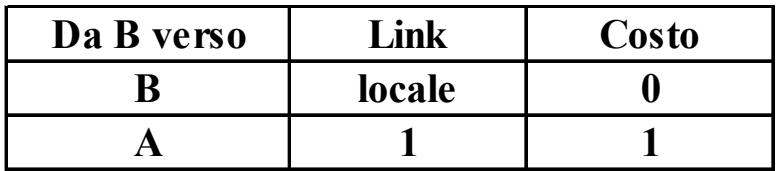

I il nodo B prepara il proprio DV B=0, A=1 e lo trasmette su tutti i link locali ■ nel frattempo anche il nodo D ha ricevuto il messaggio da A, aggiornato la sua tabella di routing e inviato il DV  $D=0$ ,  $A=1$  $\blacksquare$  il messaggio da B viene ricevuto da A,C ed E mentre quello da D è ricevuto da A ed E, supponiamo che A abbia ricevuto prima il messaggio da B quindi i due DV aggiornati col costo del link locale sono nell'ordine B=1, A=2  $D=1, A=2$ 

#### **Esempio: Distance Vector**

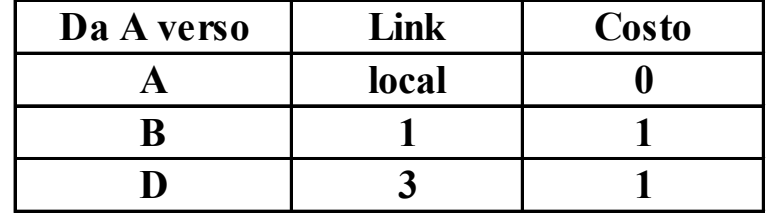

I il nodo C riceve sul link 2 il DV

#### $B=0, A=1$

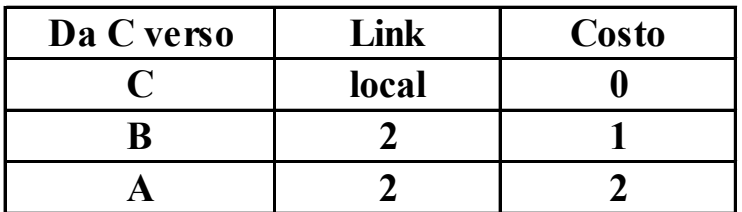

 $\blacksquare$  il nodo E riceve sul link 4 il DV B=0, A=1 e sul link 6 il DV  $D=0, A=1$ aggiorna la sua tabella di routing  $\overline{*}$  la distanza verso il nodo A utilizzando i link 4 e 6 è la stessa **Da E verso Link Costo E** local l 0 **B** 4 1 **A** 4 2 **D** 6 1

## **Esempio: Distance Vector**

i nodi A,C ed E hanno aggiornato le proprie tabelle di routing e trasmettono sui link locali i DV aggiornati

nodo A: A=0, B=1, D=1

nodo C: C=0, B=1, A=2

nodo E: E=0, B=1, A=2, D=1

 $\blacksquare$  i nodi B,D ed E aggiornano le proprie tabelle

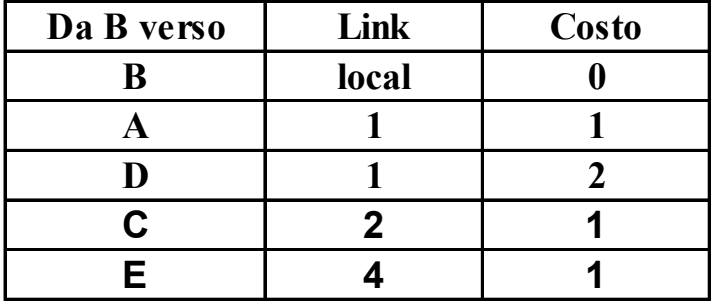

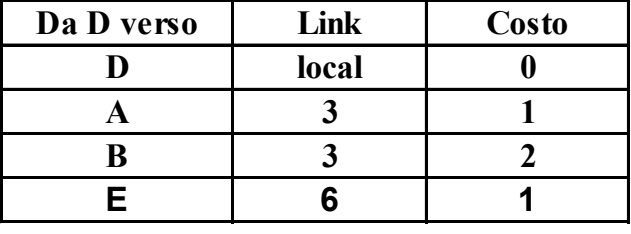

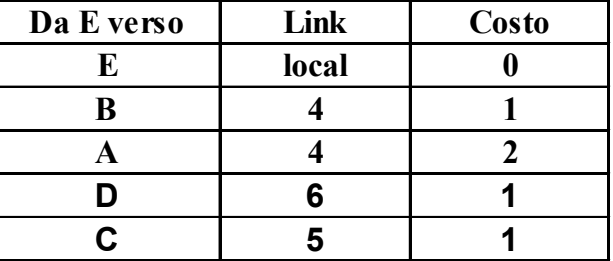

■ i nodi B,D ed E tramettono i nuovi DV sui link locali

nodo B: B=0, A=1, D=2, C=1, E=1

nodo D: D=0, A=1, B=2, E=1

nodo E: E=0, B=1, A=2, D=1, C=1

■ vengono ricevuti dai nodi A,C ed D che aggiornano le tabelle

#### **Esempio: Distance Vector**

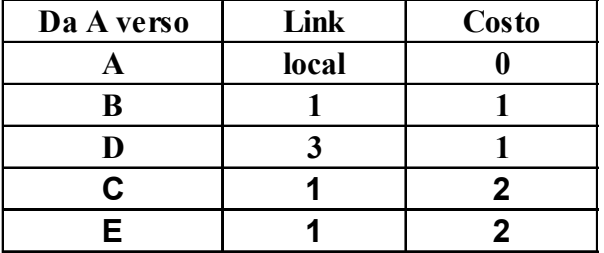

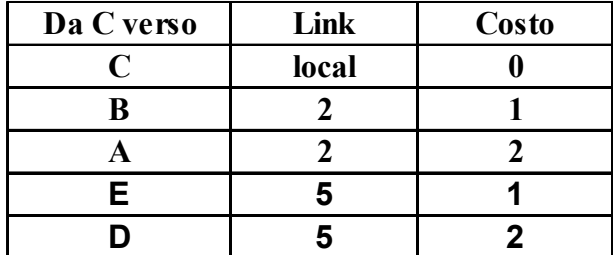

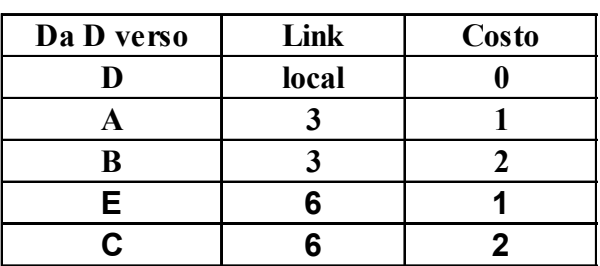

**I** l'algoritmo è arrivato a convergenza, i nodi trasmettono i nuovi DV sui link che però non provocano aggiornamenti nelle tabelle di routing degli altri nodi

#### **Distance Vector: rottura del link 1**

■ Vediamo come le tabelle di routing si aggiornano quando si rompe il link 1

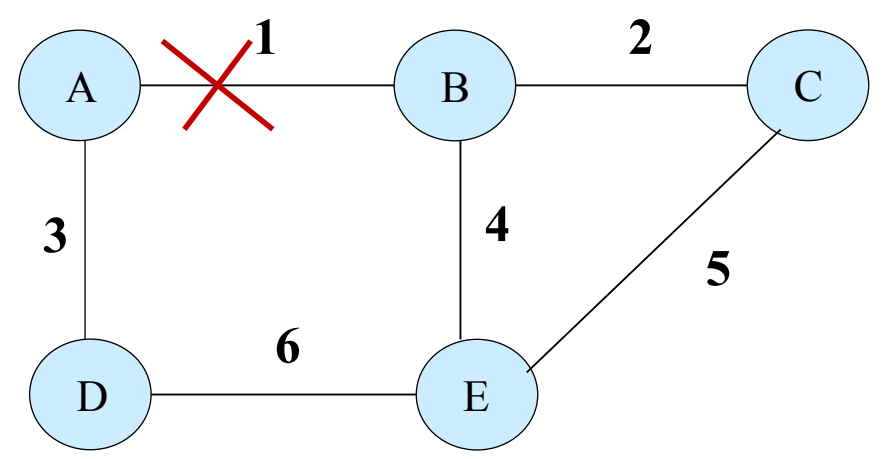

- i nodi A e B agli estremi del link 1 monitorano e riscontrano la rottura del link
- i nodi A e B aggiornano le proprie tabelle di routing assegnando costo infinito al link 1

## **Distance Vector: rottura del link 1**

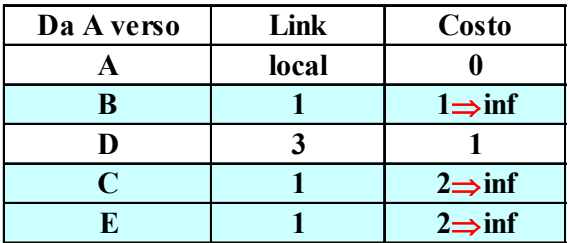

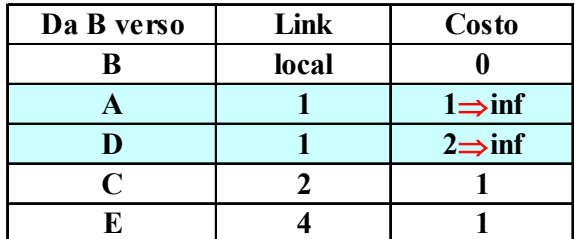

**trasmettono i nuovi DV** 

nodo A: A=0, B=inf, D=1, C=inf, E=inf nodo B: B=0, A=inf, D=inf, C=1, E=1

- il messaggio trasmesso da A viene ricevuto da D che confronta gli elementi con quelli presenti nella sua tabella di routing
- <sup>Q</sup> tutti i costi sono maggiori o uguali a quelli presenti nella tabella, ma siccome il link da cui riceve il messaggio (link 3) è quello che utilizza per raggiungere il nodo B aggiorna la tabella

## **Distance Vector: rottura del link 1**

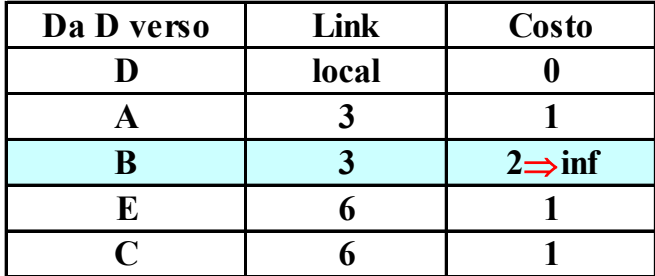

#### i nodi C ed E aggiornano le tabelle

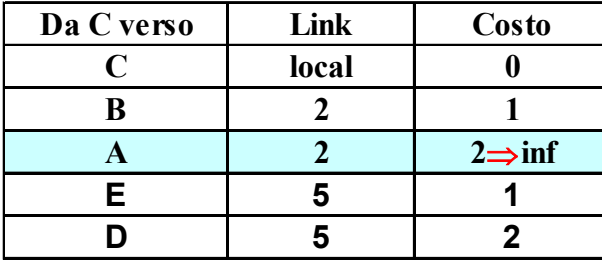

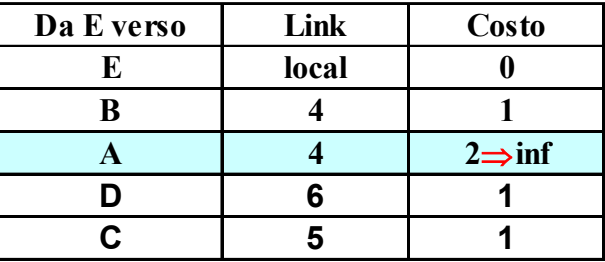

#### **Distance Vector: rottura del link 1**

■ i nodi D, C ed E trasmettono il loro DV nodo D: D=0, A=1, B=inf, E=1, C=2 nodo C: C=0, B=1, A=inf, E=1, D=2 nodo E: E=0, B=1, A=inf, D=1, C=1

<sup>Q</sup> questi messaggi aggiornano le tabelle di routing dei nodi A,B,D ed E

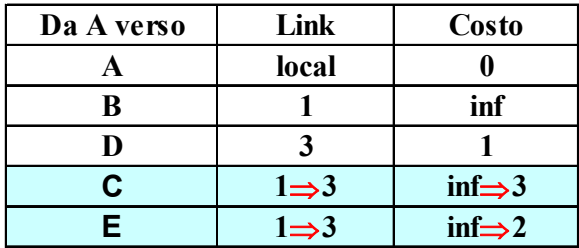

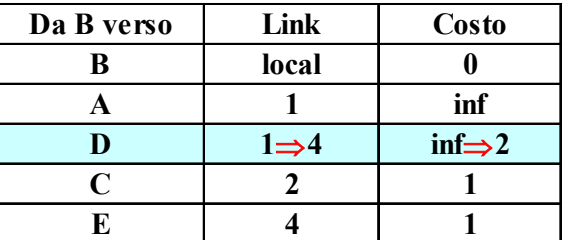

## **Distance Vector: rottura del link 1**

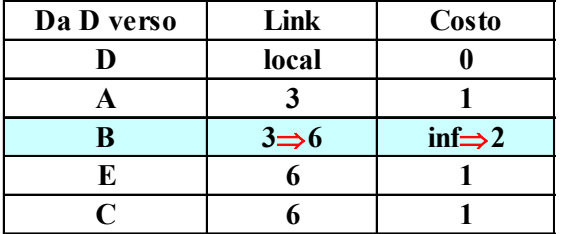

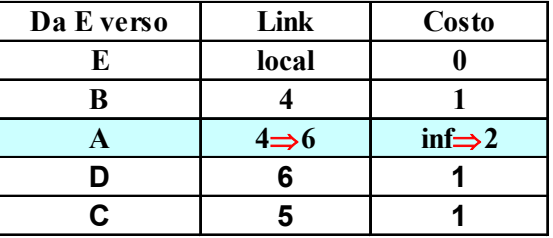

I nodi A,B,D ed E trasmettono i nuovi DV nodo A: A=0, B=inf, D=1, C=3, E=2 nodo B: B=0, A=inf, D=2, C=1, D=1 nodo D: D=0, A=1, B=2, E=1, C=2 nodo E: E=0, B=1, A=2, D=1, C=1

#### **Distance Vector: rottura del link 1**

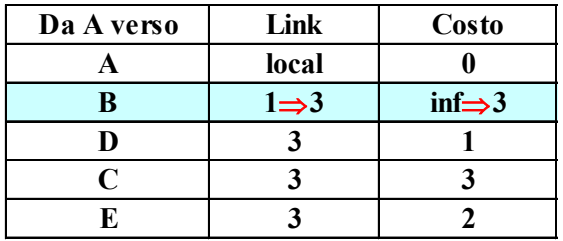

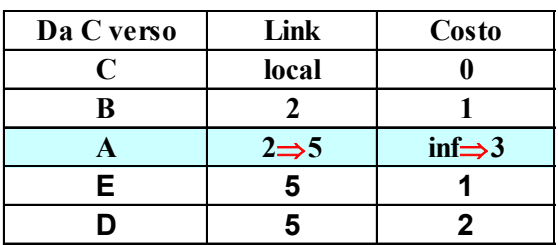

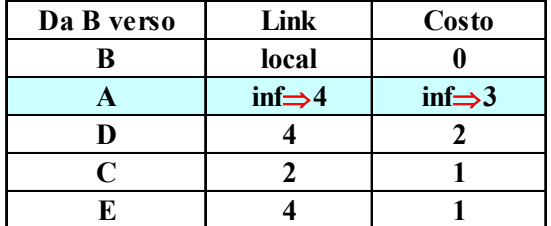

#### **I** l'algoritmo è arrivato a convergenza

#### **Distance Vector: caratteristiche**

- Vantaggi:
	- $\bullet$  molto facile da implementare
- Svantaggi:
	- X Problema della velocita' di convergenza
	- X Problema del *counting to infinity*
	- X limitato dal nodo piu' lento
	- $\triangle$  dopo un cambiamento possono sussistere dei loop per un tempo anche lungo
	- X difficile mantenere comportamento stabile su reti grandi

## **Distance Vector: counting to infinity**

Supponiamo che si rompa anche il link 6

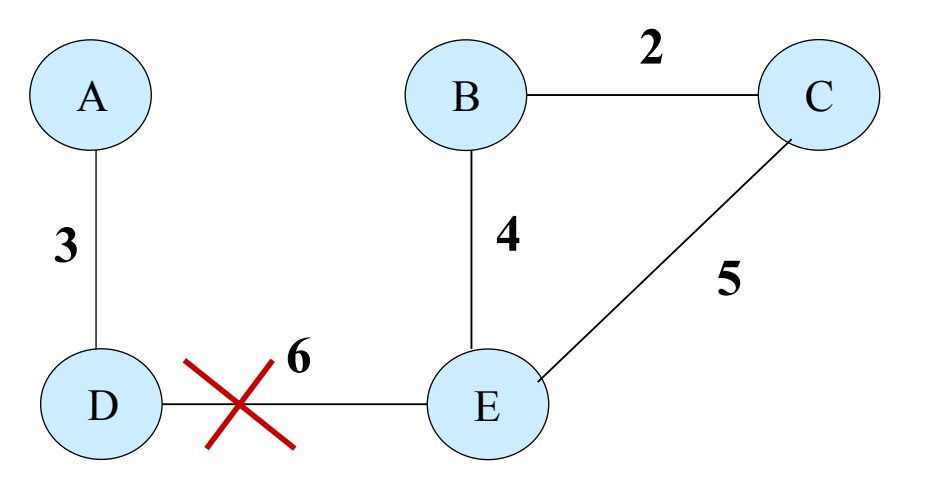

■ guardiamo cosa succede tra i nodi A e D isolati dal resto della rete

## **Distance Vector: counting to infinity**

■ il nodo D si accorge della rottura del link 6 e aggiorna la sua tabella di routing

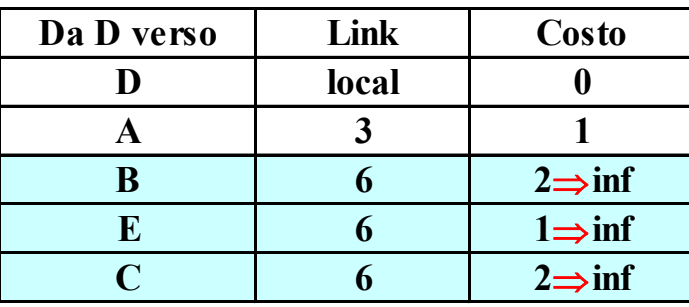

■ se il nodo D ha l'opportunità di trasmettere immediatamente il nuovo Distance Vector, il nodo A aggiorna immediatamente la sua tabella di routing e riconosce che l'unico nodo raggiungibile è D

## **Distance Vector: counting to infinity**

■ se invece il nodo A trasmette il suo DV nodo A: A=0, B=3, D=1, C=3, E=2 il nodo D aggiorna la sua tabella

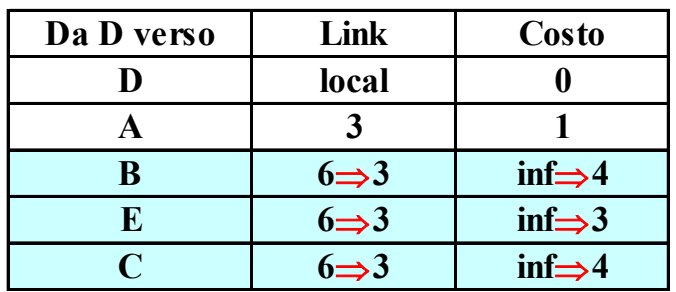

- si installa un loop tra i nodo A e D e non c'è modo di convergere naturalmente in uno stato stabile
- ad ogni step le distanze verso i nodi B,C ed E si incrementano di 2 Ecounting to infinity

## **Distance Vector: counting to infinity**

- termina se si utilizza la convenzione di rappresentare l'infinito mediante un valore finito
	- il valore deve essere maggiore del percorso più lungo nella rete
	- ◆ quando la distanza raggiunge tale valore viene posta ad infinito e il nodo non raggiungibile
- <sup>Q</sup> durante il periodo di counting to infinity la rete si trova in uno stato intermedio in cui:
	- $\bullet$  i pacchetti sono in loop
	- $\bullet$  il link diventa congestionato
	- $\bullet$  alcuni pacchetti, compresi i messaggi di routing possono essere persi a causa della congestione

Ε la convergenza verso uno stato stabile è lenta

## **Counting to infinity: rimedi**

- **Hop Count Limit:** 
	- X I valori di costo superiori ad una soglia sono posti ad infinito
		- ) svantaggio: tutte le destinazioni ad una distanza maggiore della soglia sono considerate irraggiungibili
- Split-Horizon:
	- ◆ se il nodo A manda a D i pacchetti destinati al nodo X, non ha senso che D provi a raggiungere X attraverso A

## **Distance Vector: Split Horizon**

- il nodo A non annuncia a D con quale costo raggiunge X
- I il nodo A manda messaggi di routing diversi sui link locali
- esiste in due versioni:
	- $\triangle$  forma semplice: il nodo omette nel messaggio ogni informazione sulle destinazioni che raggiunge tramite quel link
	- con Poisonous Reverse: il nodo include nel messaggio tutte le destinazioni ma pone a distanza infinita quelle raggiungibili tramite quel link
		- $\rightarrow$  questo meccanismo elimina il counting to infinity dell'esempio precedente
- non funziona con certe topologie

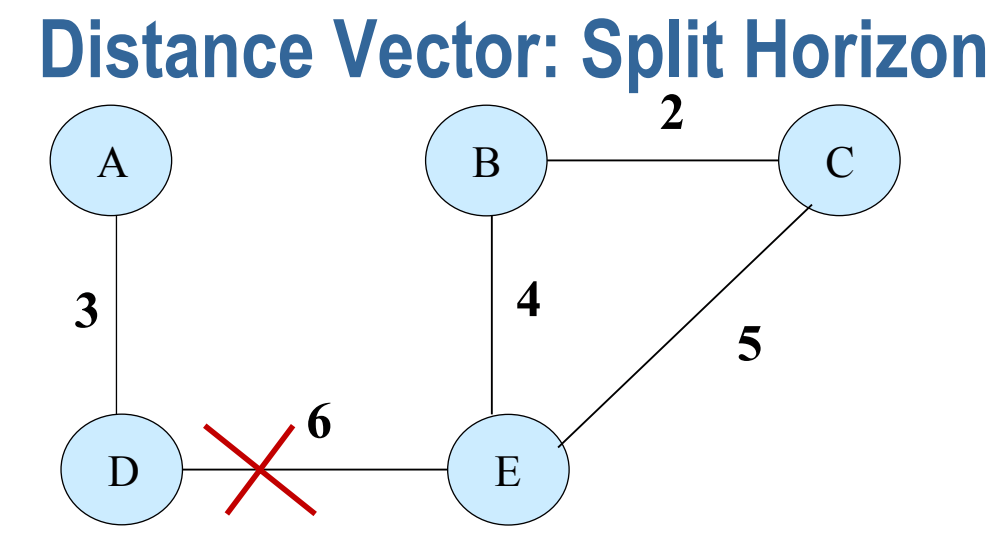

<sup>Q</sup> quando il link 6 si rompe le tabelle di routing dei nodi B,C ed D contengono

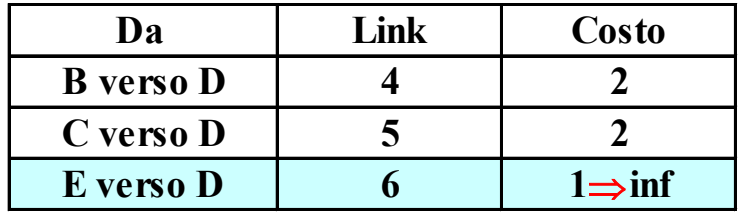

## **Distance Vector: Split Horizon**

- il nodo E comunica sui link 4 e 5 che la distanza da D è ora infinita
- supponiamo che il messaggio sia ricevuto da B mentre a causa di un errore non sia ricevuto da C

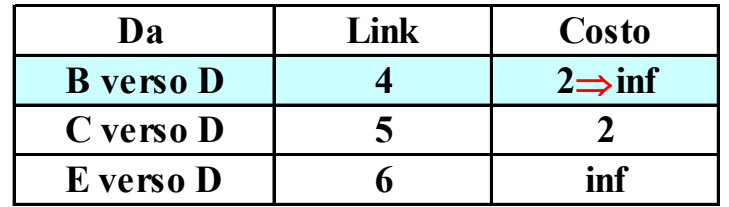

- il nodo C trasmette il DV, utilizzando lo Split Horizon con Poisonous Reverse trametterà
	- $\bullet$  al nodo E: C=0, B=1, A=inf, E=inf, D=inf  $\rightarrow$  sul link 5 che vede il nodo D con costo infinito
	- $\bullet$  al nodo B: C=0, B=inf, A=3, E=1, D=2
		- ) sul link 2 che vede il nodo D con costo 2

#### **Distance Vector: Split Horizon**

- I il nodo B aggiorna la sua tabella di routing e utilizzando lo Split Horizon Poisonous Reverse trasmette:
	- $\bullet$  sul link 2 che vede il nodo D con costo infinito
	- $\bullet$  sul link 4 che vede il nodo D con costo 3
- $\blacksquare$  nei nodi B,C ed E ora avremo

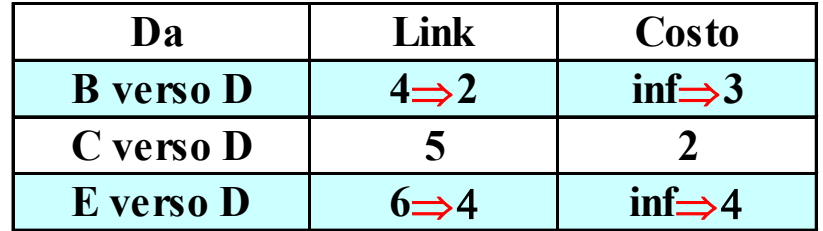

- si forma un loop tra i nodi B,C ed E fino a quando i valori di costo superano la soglia e sono posti ad infinito
	- $\rightarrow$  si ripresenta il fenomeno di counting to infinity

## **Counting to infinity: rimedi 2**

- <sup>Q</sup> Hold Down
	- ◆ dopo un tempo Tinvalid che non si riceve il DV di una destinazione (route) dal nodo del primo hop, la si dichiara non piu' valida: non viene annunciata nei DV e non vengono considerati validi per essa i DV ricevuti da altri nodi
	- ◆ dopo un tempo Tflush la route e' cancellata
	- ◆ Il tempo tra Tinvalid e Tflush deve essere tarato in modo che l'informazione relativa ad un cambiamento (guasto) si propaghi nella rete

## **Counting to infinity: rimedi 3**

- **Poison Reverse** 
	- ◆ le route non più valide sono annunciate con distanza infinita (valore della soglia)
	- $\bullet$  i nodi che ricevono un annuncio con distanza infinita mettono la route in hold-down (non valida)
- Triggered Update
	- X I cambiamenti di topologia sono annunciati immediatamente e distinti dagli altri
	- ◆ aumenta la velocità di convergenza e fa scoprire prima i guasti

## **Link State**

- Ogni nodo impara a conoscere i nodi e le destinazioni sue adiacenti, e le relative distanze per raggiungerle
- Ogni nodo invia a tutti gli altri nodi (flooding) queste informazioni mediante dei Link State Packet (LSP)
- Tutti i nodi si costruiscono un database di LSP e una mappa completa della topologia della rete
- Sulla base di questa informazione vengono calcolati i cammini minimi verso tutte le destinazioni (ad esempio con Dijkstra)

## **Link State 2**

- **Vantaggi:** 
	- X più flessibile in quanto ogni nodo ha una mappa completa della rete (routing ottimale)
	- ◆ non e' necessario inviare l'informazione (LSP) periodicamente ma solo dopo un cambiamento
	- $\triangle$  tutti i nodi vengono subito informati dei cambiamenti (in particolare topologici)

## **Link State 3**

- Svantaggi:
	- X e' necessario un protocollo dedicato a mantenere l'informazione sui vicini (Hello)
	- X e' necessario l'utilizzo del flooding
	- X e' necessario un riscontro dei pacchetti di routing inviati
	- $\triangleleft$  difficile da implementare

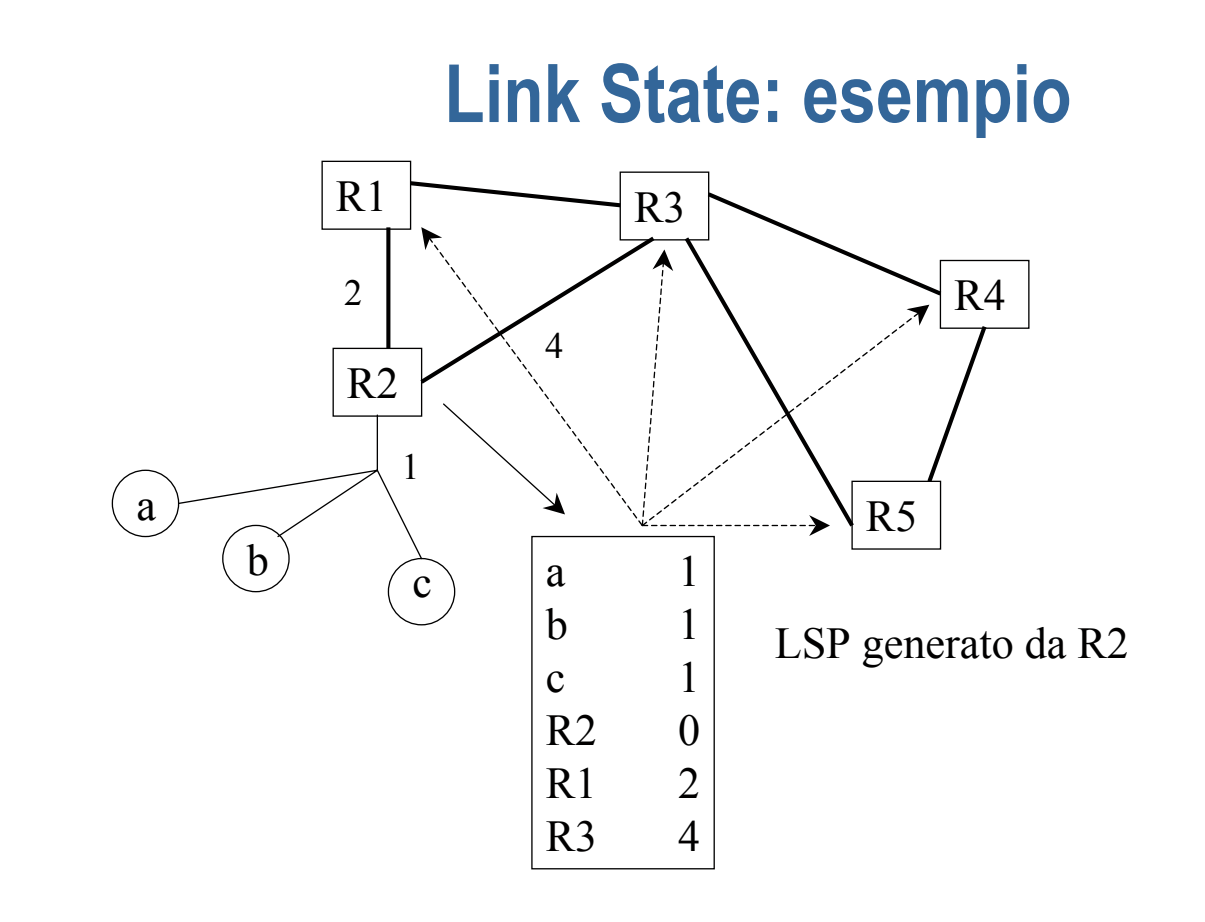

## **Flooding**

- **Q** Ogni pacchetto in arrivo viene ritrasmesso su tutte le uscite eccetto quella da cui e' stato ricevuto
- ccorre prevenire i loop e la conseguente generazione incontrollata di traffico
- contatore di hop (come TTL di IP)
	- ◆ numero di sequenza (SN) + database degli SN ricevuti in ogni nodo: i pacchetti non vengono ritrasmessi una seconda volta
	- $\bullet$  spanning tree (come per i bridge)

#### **Esempio: Link State**

■ Ogni nodo ha un database (archivio degli LSP) in cui è descritta una mappa della rete

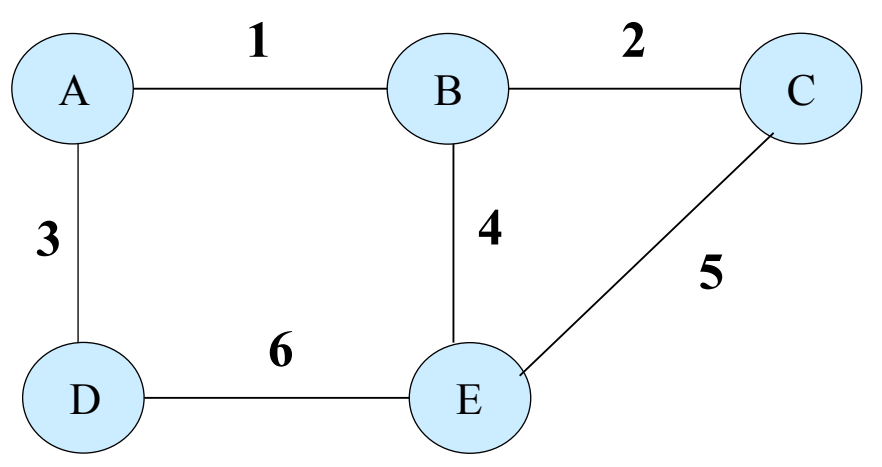

## **Esempio: Link State**

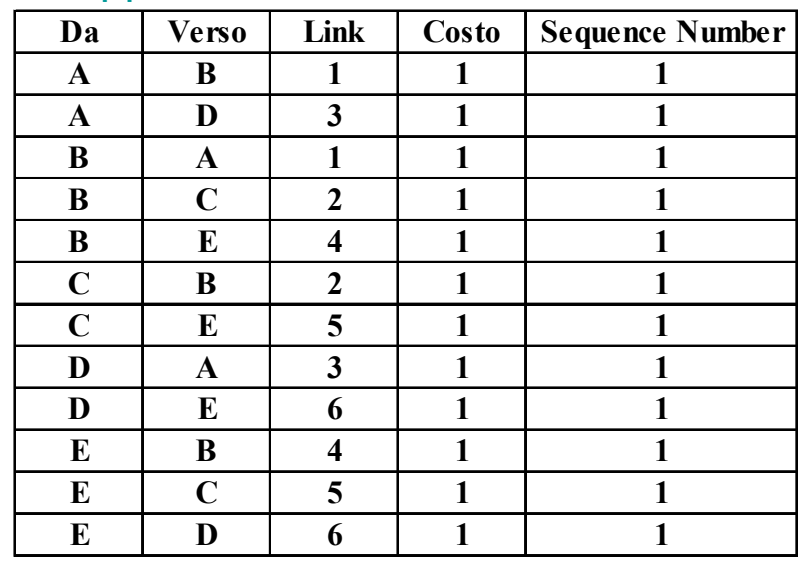

a la rete è rappresentata dal database

ogni nodo può calcolare il percorso più breve verso tutti gli altri nodi

## **All'arrivo di un LSP**

- Se il LSP non e' mai stato ricevuto, o il SN è superiore a quello memorizzato precedentemente:  $\bullet$  memorizza il LSP
	- $\bullet$  lo ritrasmette in flooding sulle uscite
	-
- Se il LSP ha lo stesso SN di quello memorizzato  $\triangle$  non fa nulla
- Se il LSP e' piu' vecchio di quello memorizzato  $\triangle$  trasmette quello piu' recente al mittente

## **Calcolo tabelle di routing**

- Ogni volta che l'archivio dei LSP varia si verifica se varia il grafo pesato
- ni in questo caso si esegue l'algoritmo di calcolo dell'albero dei cammini minimi
- si inserisce nella tabella di routing per ogni possibile destinazione il primo hop [destinazione, nodo vicino]

## **Esempio: Link State**

**4**

C

**5**

■ il protocollo di routing deve aggiornare il database quando la rete cambia **1 2**

 $A \rightarrow A$  B

**3**

 $\mathbf{D}$   $\rightarrow$   $\mathbf{E}$ 

**6**

la rottura del link 1 viene riscontrata dai nodi A e B che aggiornano il proprio database e mandano un messaggio di update sui link 3 e 4

nodo A: Da A, Verso B, Link 1, Costo=inf, Number=2 nodo B: Da B, Verso A, link 1, Costo= inf, Number=2

## **Esempio: Link State**

- **i messaggi sono ricevuti dai nodi D,E ed C che aggiornano** il proprio database e li trasmettono sui link locali, i nuovi messaggi non modificano i database perché hanno lo stesso SN del record nel database
- il nuovo database dopo il flooding

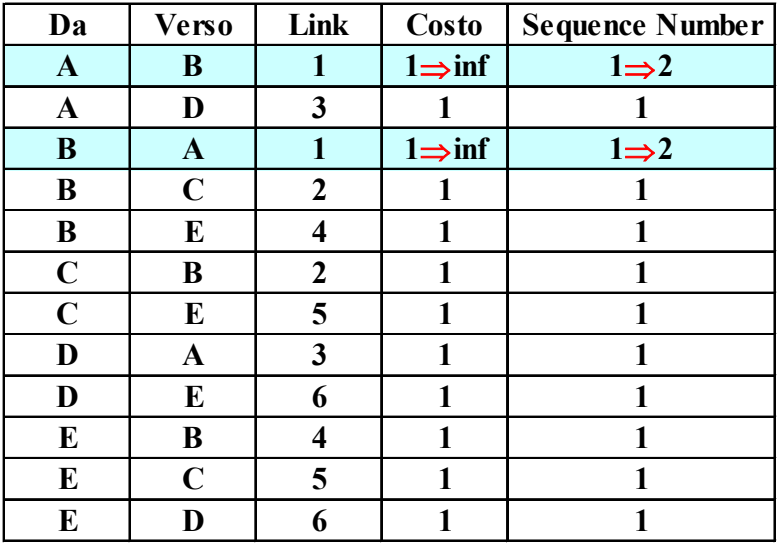

#### **Nelle reti broadcast (LAN)**

**=**

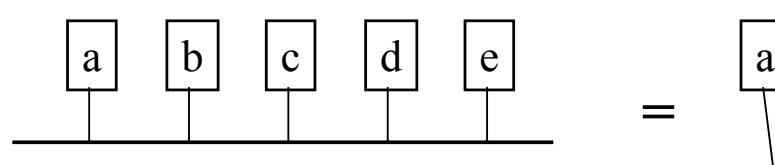

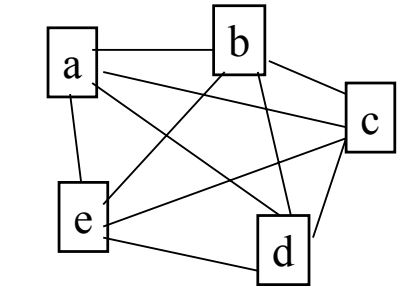

- **Ogni nodo sulla LAN risulta logicamente** connesso a ciascun altro nodo
- La complessità della rete viene inutilmente resa elevata a causa della natura broadcast della rete utilizzata

## **Nelle reti broadcast (LAN)**

- **pseudo-nodo:** nodo fittizio a cui sono connessi tutti gli altri
- si elegge lo pseudo-nodo tra quelli della LAN
- <sup>Q</sup> si passa da topologia *mesh* a topologia *star*

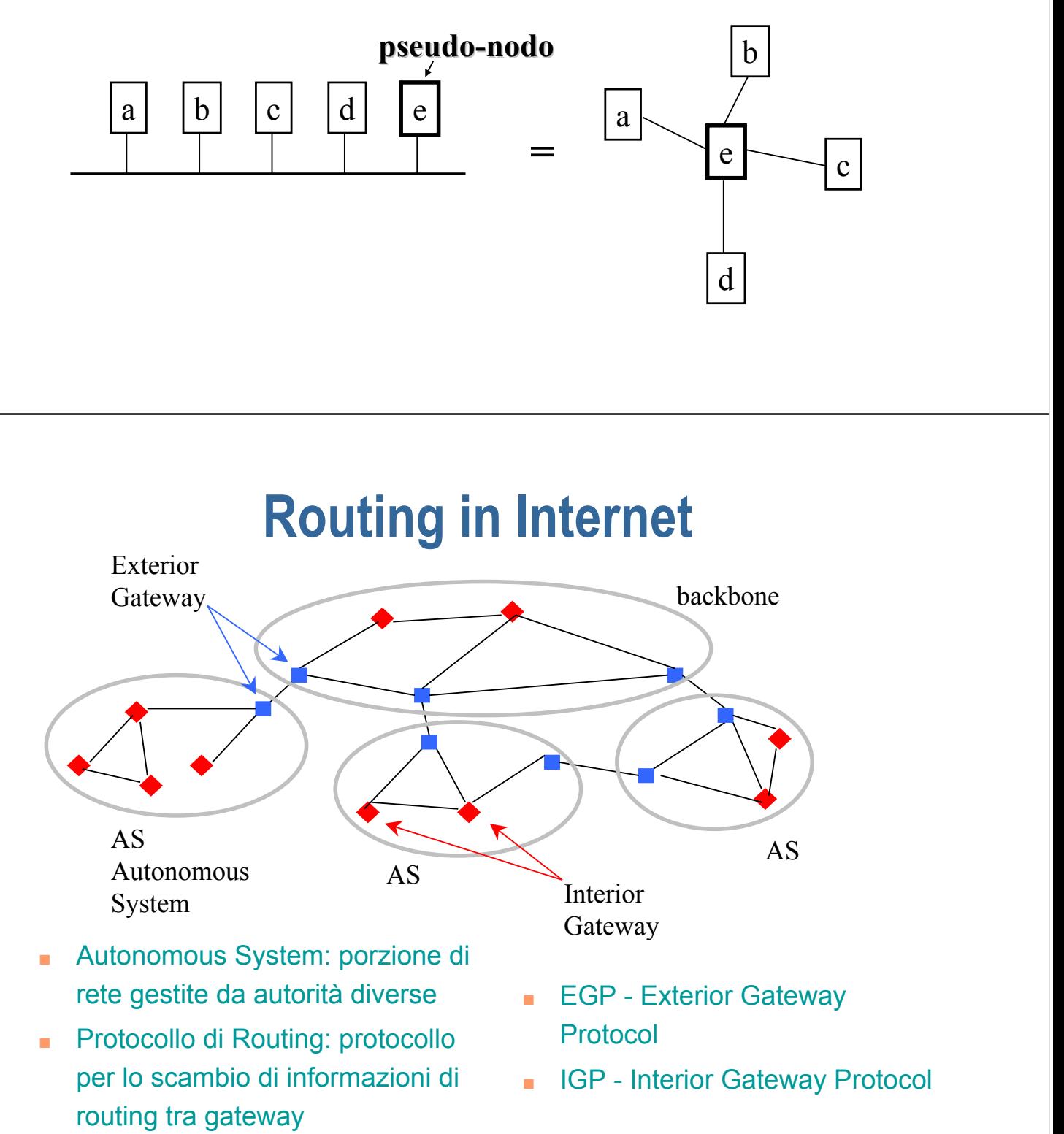

## **Domini di Routing**

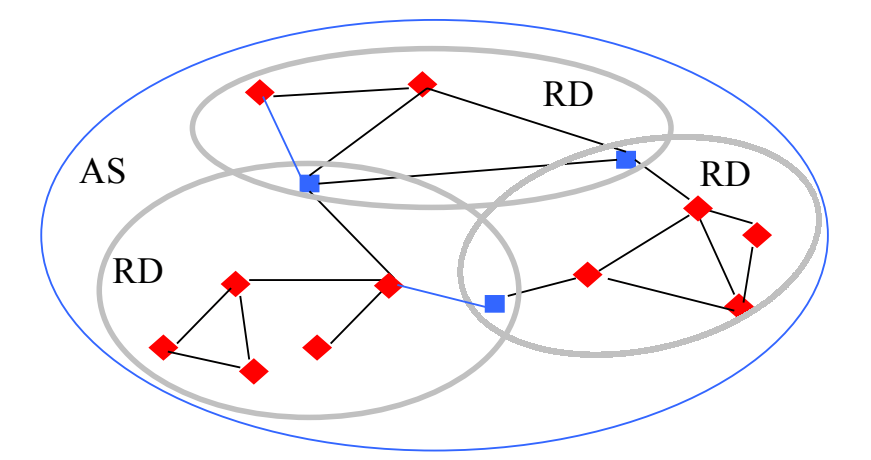

- Dominio di Routing (RD): porzione di AS in cui è implementato un unico protocollo di routing
- $\blacksquare$  se i RD comunicano, alcuni router appartengono a più RD e implementano più protocolli di routing

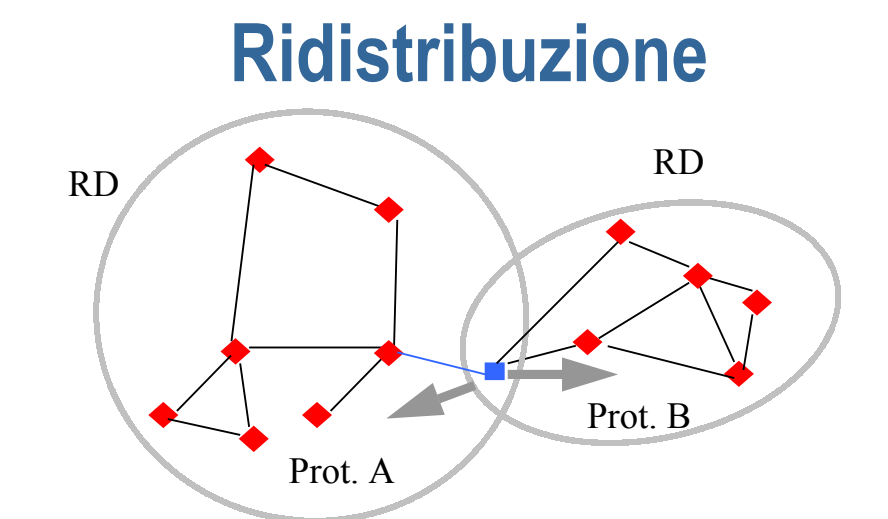

- I router su più domini possono "ridistribuire" le informazioni di un dominio nell'altro e viceversa
- <sup>Q</sup> La traduzione delle informazioni dal Prot. A al Prot. B dipende dall'implementazione e dalle caratteristiche di A e B
- I due protocolli possono anche essere un IGP e un EGP (per alcuni sono definiti dei criteri di ridistribuzione)

## **Protocolli di Routing usati**

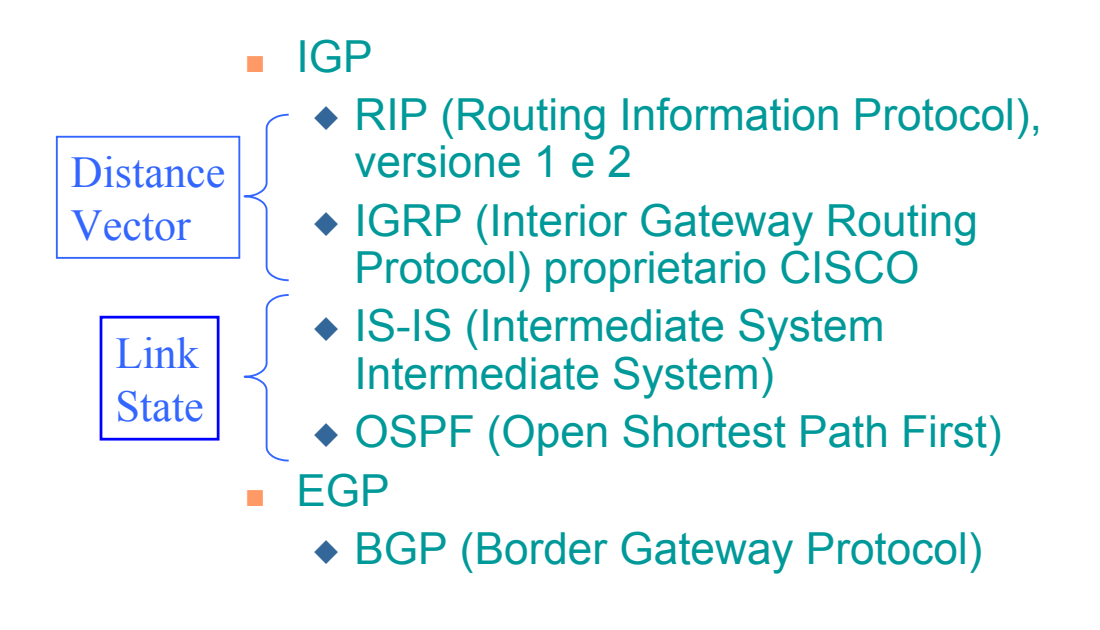

## **Tabelle di Routing**

All'arrivo di un pacchetto con indirizzo:

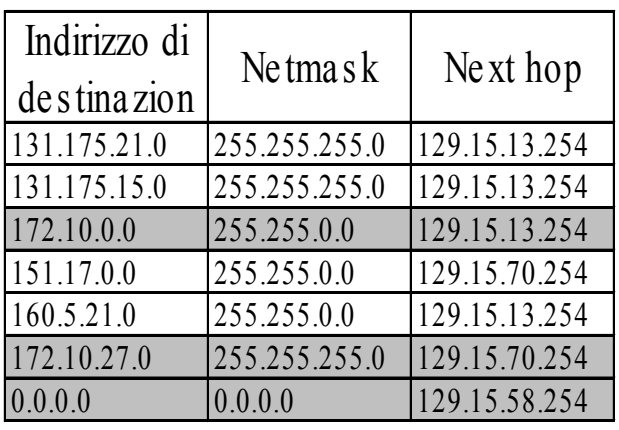

172.10.27.105

Per ogni riga della tabella: 1) - AND logico con netmask 2) - confronto con indirizzo destinazione

3) - tra route con esito positivo

scelta quella con netmask (prefisso) piu' lunga

## **RIP v1**

- RFC 1058
- **Protocollo IGP**
- Distance Vector
- **Metrica: numero di hop**
- $\bullet$  è il più diffuso e semplice protocollo di routing dinamico

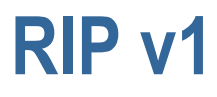

#### bytes

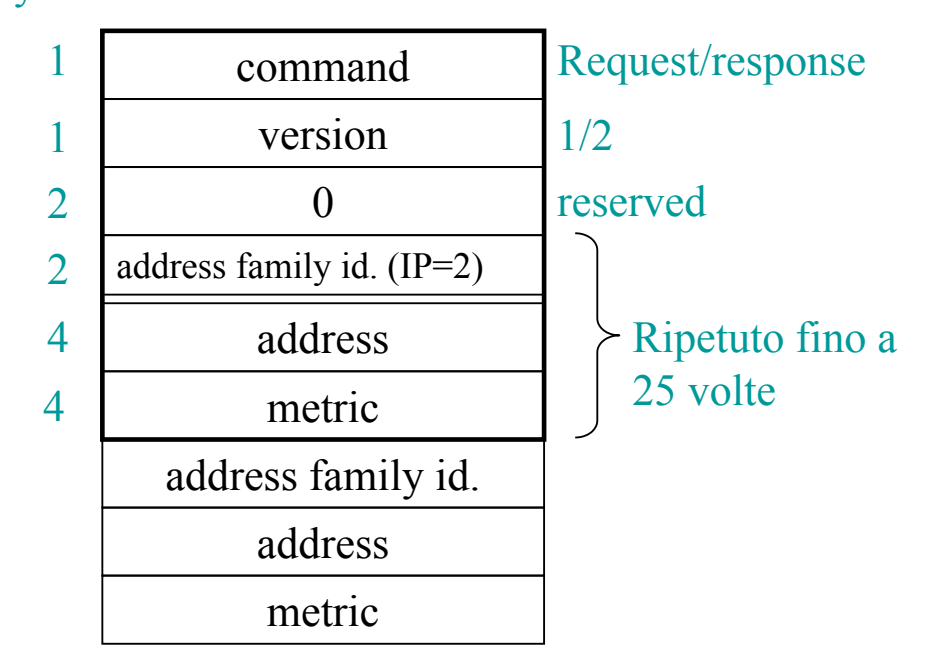

## **RIP v1: Timer**

- **n** routing update timer (default 30 s)
	- $\bullet$  intervallo di tempo per l'invio dei DV
- v route invalid timer (default 90 s)
	- $\bullet$  intervallo dopo il quale, se non si ricevono annunci dalla stessa interfaccia, una route è dichiarata non valida
- oute flush timer (default 270 s)
	- $\bullet$  intervallo di tempo dopo cui una route è cancellata (se arrivano nuovi DV da altre interfacce sono accettati)

## **RIP v2**

#### **RFC 1723**

permette di inserire anche le netmask

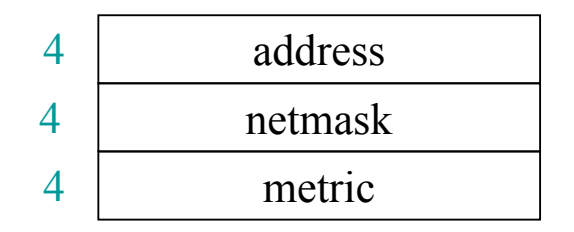

## **OSPF**

- RFC 1247, 1583
- Link state
- **Example 7 supporta routing gerarchico**
- utilizzo di protocollo di Hello
- **identificativo univoco router (es. uno dei** suoi IP address)
- **LSA (link state advertisement)**

# **OSPF: gerarchia e classificazione dei router**

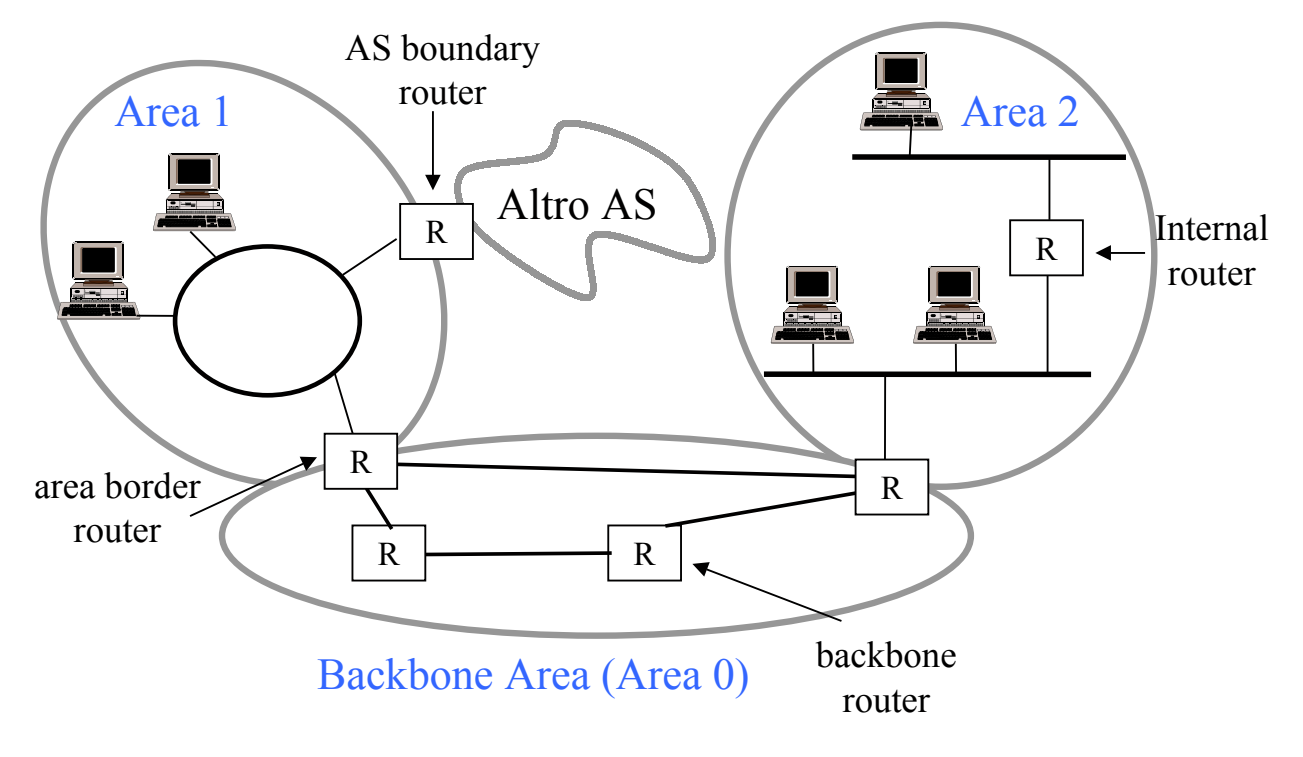

## **OSPF**

Gli area border router diffondono in ciascuna area un riassunto delle informazioni raccolte nell'altra

 $\bullet$  contaminazione distance vector

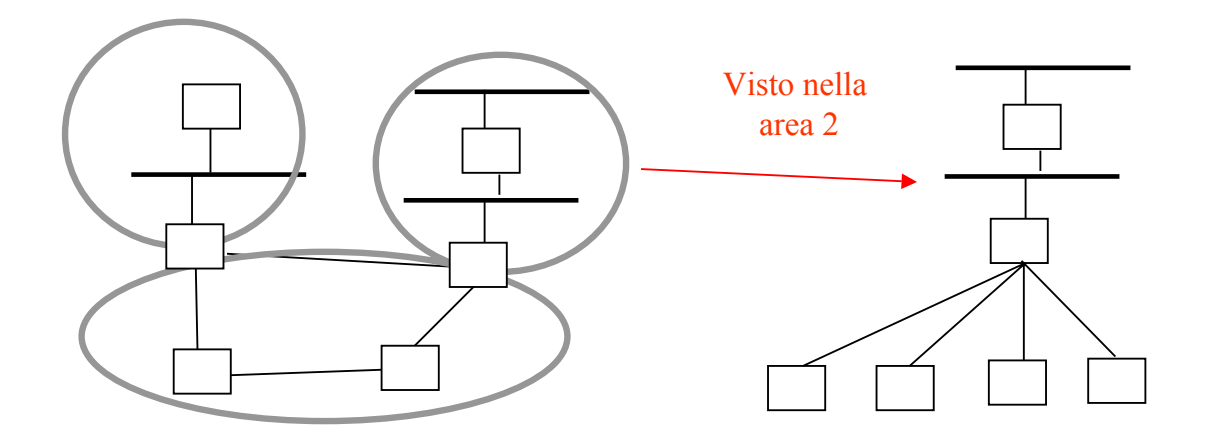

## **OSPF: tipi di LSA**

- $\blacksquare$  Tipo 1: router links advertisement
	- $\bullet$  si propaga all'interno della stessa area (classico LSP)
- Tipo 2: network links advertisement
	- ◆ generato dallo pseudo-nodo (DR) di una LAN
- Tipo 3: network summary link advertisement
	- ◆ generato dagli area border router per riassumere le informazioni di un area in un'altra
- Tipo 4: boundary routers summary link advertisement
	- ◆ generato dagli area border router, indica la presenza di un AS boundary router nell'area e il relativo costo
- Tipo 5: AS external link advertisement
	- ◆ generato da un AS boundary router e propagato a tutti i router di tutte le aree, contiene destinazioni esterne e relativi costi

## **OSFP: Open Shortest Path First**

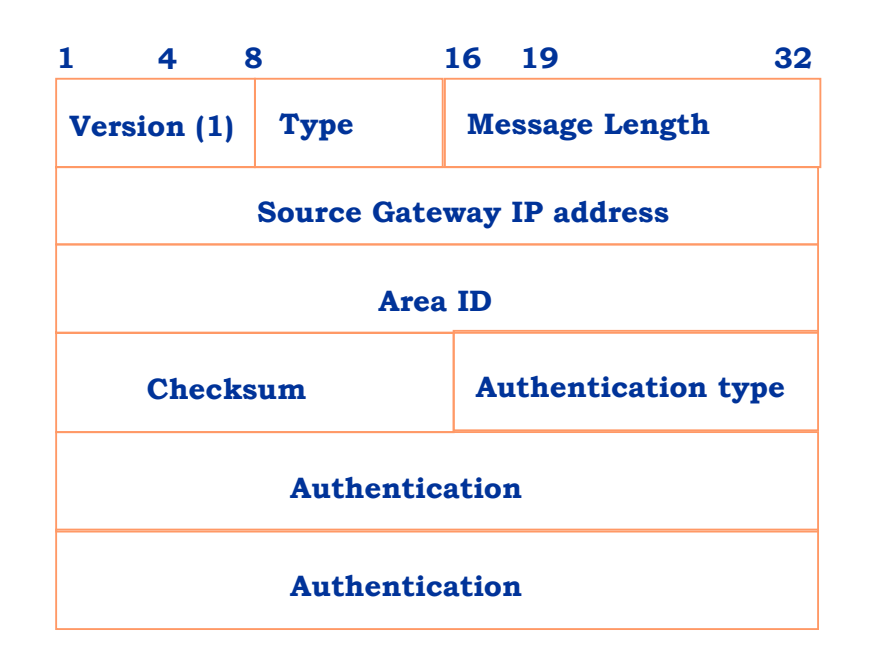

# **OSFP: Open Shortest Path First**

- L'header dei messaggi OSPF è mostrato in figura
- Il campo type specifica il tipo di messaggio OSPF che puo' essere
	- $\triangle$  HFLLO
	- **EX DATABASE DESCRIPTION**
	- **\* LINK STATUS REQUEST**
	- **\* LINK STATUS UPDATE**
	- $\bullet$  LINK STATUS ACKNOWLEDGE
- **Il campo Source gateway IP address è l'indirizzo IP del** mittente e l'Area ID codifica l'area di appartenenza
- $\blacksquare$  Il campo Authentication type puo' essere 0 (NO) o 1 (SI)

# **OSFP: Open Shortest Path First**

- **BED OSPF invia periodicamente messaggi di HELLO** per verificare la raggiungibilità dei vicini
- I messaggi di tipo database description servono ad inizializzare il database topologico dei gateway
- I dati sulle metriche dei link vengono passati tramite i messaggi di link status